tails i du odifier une mage

rata Ō

delure.  $\Delta$ 

 $32X$ 

The copy filmed here has been reproduced thanks to tha ganaroaity of:

> Douglas Library Quaan's Univarsity

Tha imagas appaaring hara ara tha baat quality possible considering the condition and legibility of tha original copy and in kaaping with tha filming contract specifications.

Original copiaa in printad papar covara ara filmad baginning with tha front covar and anding on tha laat paga with a printad or illustratad Impraasion, or the back cover when appropriate. All othar original copiaa ara filmad baginning on tha first page with a printed or illustrated impression, and anding on tha last paga with a printad or illuatratad impraaaion.

Tha last racordad frama on aach microfiche shall contain the symbol  $\longrightarrow$  (meaning "CON-TINUED"), or the symbol  $\Psi$  (meaning "END"), whichavar applias.

(Maps, platas, charta, ate, may ba filmad at different reduction ratios. Those too large to be antiraly included in ona axpoaura ara filmad baginning in tha uppar laft hand comar, laft to right and top to bottom, aa many framaa aa raquirad. Tha following diagrams illustrata tha mathod:

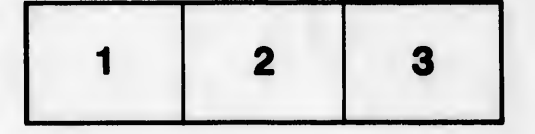

L'exemplaire filmé fut reproduit grâce à la générosité de:

> Douglas Library Quaan's Univarsity

Les images auivantes ont été reproduites avec le plus grand soin, compte tenu de la condition at de la netteté de l'exemplaire filmé, et en conformiti avac laa conditions du contrat da filmaga.

Les exemplaires originaux dont la couverture en papier est imprimée sont filmés en commençant par la pramiar plat at an tarminant salt par la dernière page qui comporte une empreinte d'impression ou d'illustration, soit par le second plat, selon le cas. Tous les autres exemplaires originaux sont filmés en commencant par la première page qui comporte une empreinte d'Impraaaion ou d'illuatration at an tarminant par la dernière page qui comporte une telle amprainta.

Un das aymbolaa suhranta apparattra sur la dernière image de chaque microfiche, selon le cas: le symbole - signifie "A SUIVRE", le symbole  $\nabla$  signifie "FIN".

Les cartes, planches, tableaux, etc., peuvent être filmée à due taux de réduction différents. Lorsque le document est trop grand pour être reproduit en un seul cliché, il est filmé à partir de l'angie supérieur gauche, de gauche à droite, et de haut an baa, an prenant la nombre d'images nécessaire. Les diagrammes suivants illustrent la méthode.

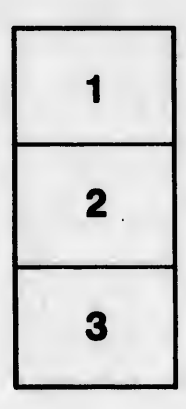

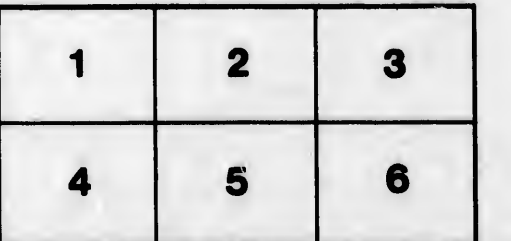